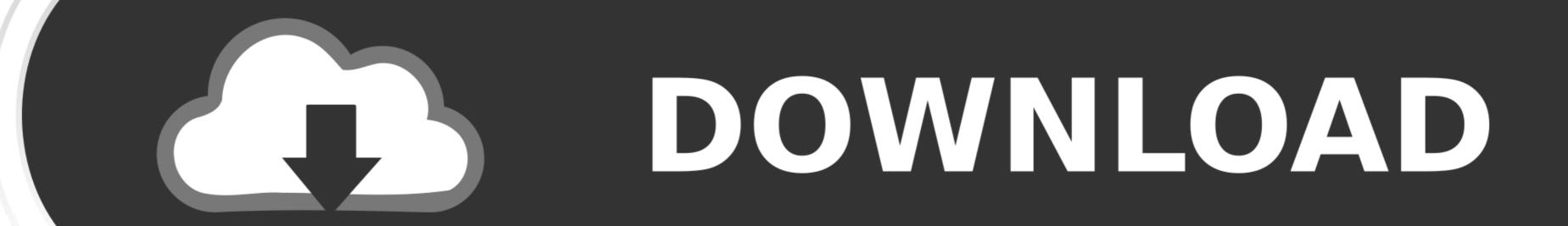

# DOWNLOAD

Mac For Oracle Virtualbox

| <u> </u>           | 🤪 Install Oracle VM VirtualBox                |                |           |
|--------------------|-----------------------------------------------|----------------|-----------|
|                    | Custom Install on "Macintosh HD"              |                |           |
|                    | Package Name                                  | Action         | Size      |
| Introduction       | ✓ Oracle VM VirtualBox Kernel Extensions      | Install        | Zero KB   |
| License            | ✓ Oracle VM VirtualBox Startup Items          | Install        | Zero KB   |
|                    | ✓ Oracle VM VirtualBox                        | Install        | Zero KB   |
| Destination Select | ✓ Oracle VM VirtualBox Command Line Utilities | Install        | Zero KB   |
| Installation Type  |                                               |                |           |
| Installation       |                                               |                |           |
|                    |                                               |                |           |
| Summary            |                                               |                |           |
|                    |                                               |                |           |
|                    |                                               |                |           |
|                    |                                               |                |           |
|                    | Space Required: Zero KB Ren                   | naining: 133.8 | 87 GB     |
|                    |                                               |                |           |
|                    |                                               |                |           |
|                    |                                               |                |           |
|                    |                                               |                |           |
|                    |                                               |                |           |
|                    | ( Standard Install )                          | Go Back        | ( Install |

Mac For Oracle Virtualbox

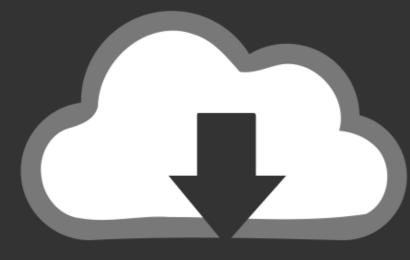

## DOWNLOAD

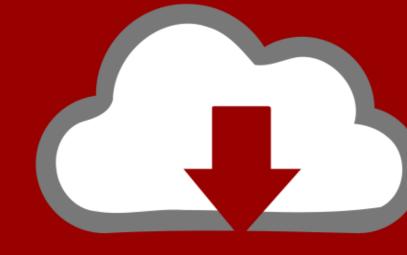

### DOWNLOAD

New to hackintosh? Learn more about it in our what is hackintosh? overview Note: A lot of people will be able to get a mac virtual machine one Windows running smoothly, but sound doesn't seem to work well.. Oracle VirtualBox For Mac Os X. Check out our high sierra installation guide for hackintoshEverything You Need to Get Started with Installing macOS on VirtualBox Before we go through the steps on how to install macOS on Virtual Box, let's get everything together that you'll need to get started.. When the VirtualBox is opened click on the Start button Therefore, after some seconds the welcome screen will come to select your Country and click Continue.

Oracle VM VirtualBox is available as Open Source or pre-built Binaries for Windows, Linux, Mac OS X and Solaris.

### oracle virtualbox

oracle virtualbox, oracle virtualbox download, oracle virtualbox ubuntu, oracle virtualbox for mac, oracle virtualbox guest additions, oracle virtualbox manager, oracle virtualbox vs vmware, oracle virtualbox network settings, oracle virtualbox 32 bit

Moreover, the tool already includes a full range of features and software utilities for working successfully on any machine. Windows, macOS – which one do you want to use today? On a traditional setup, you're stuck with one or the other.

### oracle virtualbox for mac

VirtualBox is a world popular cross-platform virtualization program The application has been a leader among its competitors from 2007 and still offers the most rich functionality between is analogues.. After doing all the pieces of stuff on VirtualBox. But Apple has made it difficult to install their operating system on anything other than their own hardware.. The tool is completely free to use for both installation and running, while all its functions and options do not require any additional fees.

### oracle virtualbox ubuntu

That's really not an issue because you'll still be able to access all of your apps and software. Download Oracle VM VirtualBox 6.. VM VirtualBox 6.. VM Virt